02/08/2022 08:19 SEI/GRR - 5738184 - Aviso de Licitação

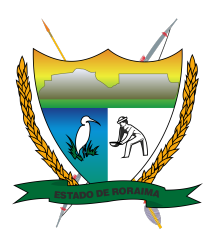

## **Governo do Estado de Roraima Secretaria de Estado da Saúde de Roraima** *"Amazônia: patrimônio dos brasileiros"*

## **AVISO DE LICITAÇÃO**

## **PREGÃO ELETRÔNICO Nº 072/2022 – SESAU SOB REGISTRO DE PREÇO**

**PROCESSO SEI: 20101.051172/2021.53 –** INTERESSADO: SESAU/RR – UASG 456961. A Pregoeira da Comissão Setorial de Licitação – CSL, da Secretaria de Estado da Saúde do Estado de Roraima, torna público aos interessados em participar do Pregão supracitado, cujo objeto é a **Eventual Contratação de empresa para locação de equipamentos com fornecimento de insumos e reagentes, para a realização de exames laboratoriais de SOROLOGIA, em atendimento ao LACEN/RR,** de acordo com as quantidades e especificações técnicas constantes do **TERMO DE REFERÊNCIA Anexo I** do Edital. A abertura do Certame Licitatório dar-se-á no dia **15/08/2022, às 09:30h** (horário de Brasília). O Edital e seus anexos, se encontrarão à disposição dos interessados a partir do dia 02/08/2022, através dos sites: [www.gov.br/compras](http://www.gov.br/compras) no link: ACESSO LIVRE – CONSULTA – AVISOS DE LICITAÇÕES e no site [www.saude.rr.gov.br](http://www.saude.rr.gov.br/) no link: LICITAÇÃO – PREGÃO.

Boa Vista – RR, 01 de agosto de 2022.

*(assinado eletronicamente)* **INAIARA RUBIA FERREIRA DE ALBUQUERQUE** Pregoeira da Comissão Setorial de Licitação - CSL/SESAU (Decreto nº 2027-P, de 19/07/2022, DOE/RR n° 4243 de 19/07/2022)

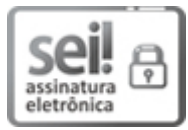

Documento assinado eletronicamente por **Inaiara Rubia Ferreira de Albuquerque**, **Pregoeira da Comissão Setorial de Licitação**, em 01/08/2022, às 09:54, conforme Art. 5º, XIII, "b", do Decreto Nº 27.971-E/2019.

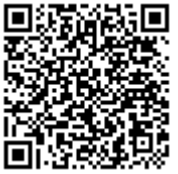

A autenticidade do documento pode ser conferida no endereço <https://sei.rr.gov.br/autenticar> informando o código verificador **5738184** e o código CRC **98B509C1**.

## 20101.051172/2021.53 5738184v2

Criado por 02253563250, versão 2 por 02253563250 em 01/08/2022 09:12:40.